## **PROPERTY SECURITY & REGISTRATION**

The University Police Department recognizes the community feels safe and secure, especially within campus facilities - this is a boon of low incidents of crimes against persons. However, there will always be individuals who will fail when tempted by a ripe opportunity to take something pricey that can be readily turned into cash or used for themselves. Such incidents are termed "crimes of opportunity." Most incidents of this type may be described as the theft of expensive property left unattended and/or unsecured by the owner. Such incidents of theft occur often at Cal Poly.

Contemporary students enjoy the benefits of various electronic devices (e.g., laptops, smart/cellular phones, PDAs, digital music players, etc.). These items are often the target of crimes of opportunity. In almost all cases of theft, these items were left unattended and/ or left unsecured by the owner. To safeguard your property the University Police Department suggests:

- Don't leave items unattended--take them with you, if you must step away from where you are working.
- Don't leave items unsecured--use available lockers or quality locking devices when items must be left unattended.
- Keep personal records of all technology items, including a full description, serial number, and also a picture.

More and more universities and municipalities are adopting a service similar to bicycle licensing for personal property items. In areas where these services are being widely instituted, incidents of property theft and issues concerning crimes of opportunity appear to be on the decline. The University Police Department at Cal Poly is proud to announce that it now offers a personal property registration service. And, it is free!

The UPD will register any personal items you request, maintaining a confidential database of information that will assist with the return of lost/found property and provide important information for a criminal investigation.

**Complete this form and attach in an e-mail to** [policefrontdesk@calpoly.edu](mailto:policefrontdesk@calpoly.edu?subject=PROPERTY%20REGISTRATION)**. We'll process the application and issue a registration sticker(s) for your property via campus mail. As soon as you receive the sticker(s) affix it to your property. It's the smart thing to do!** 

l

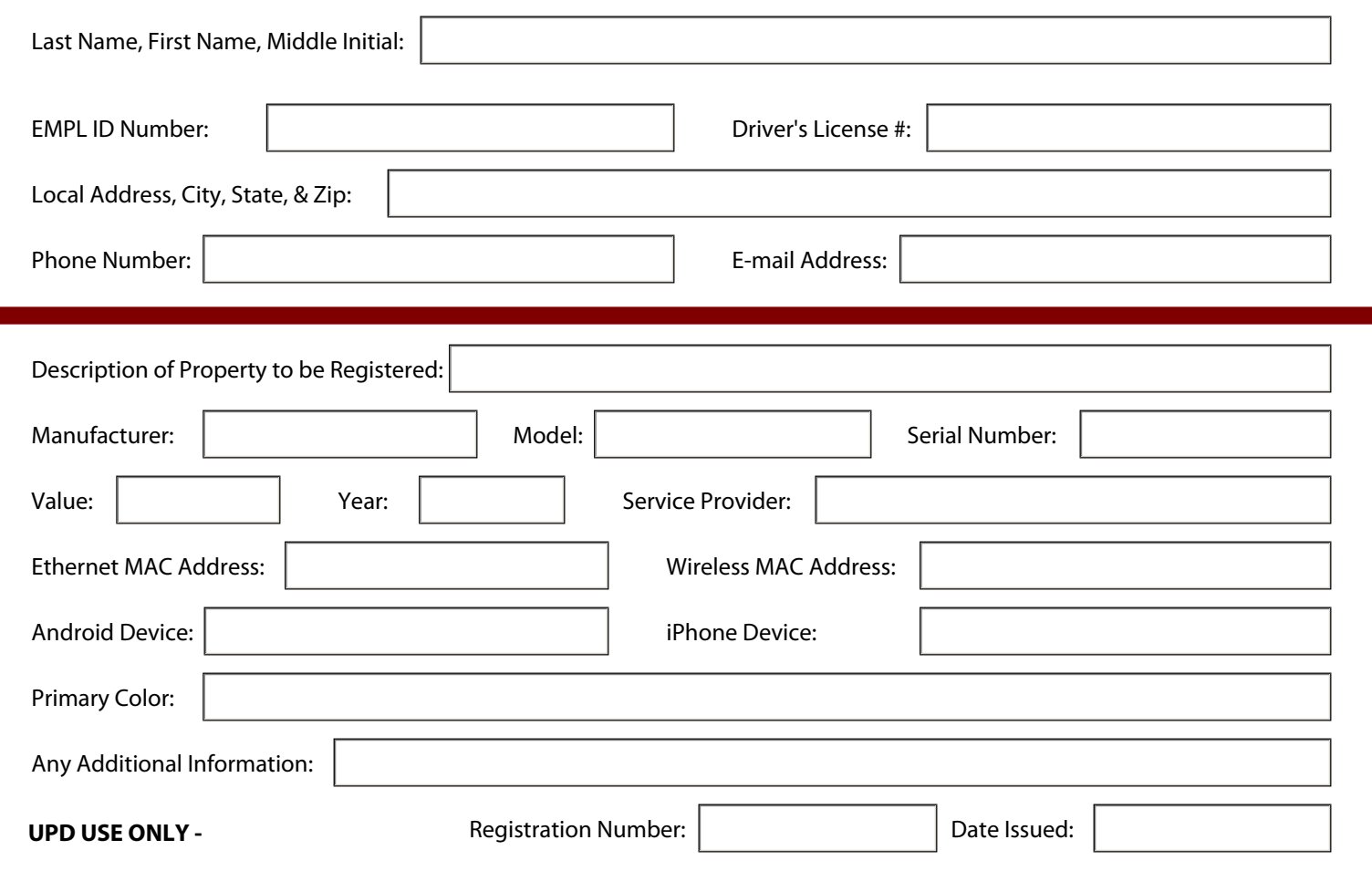

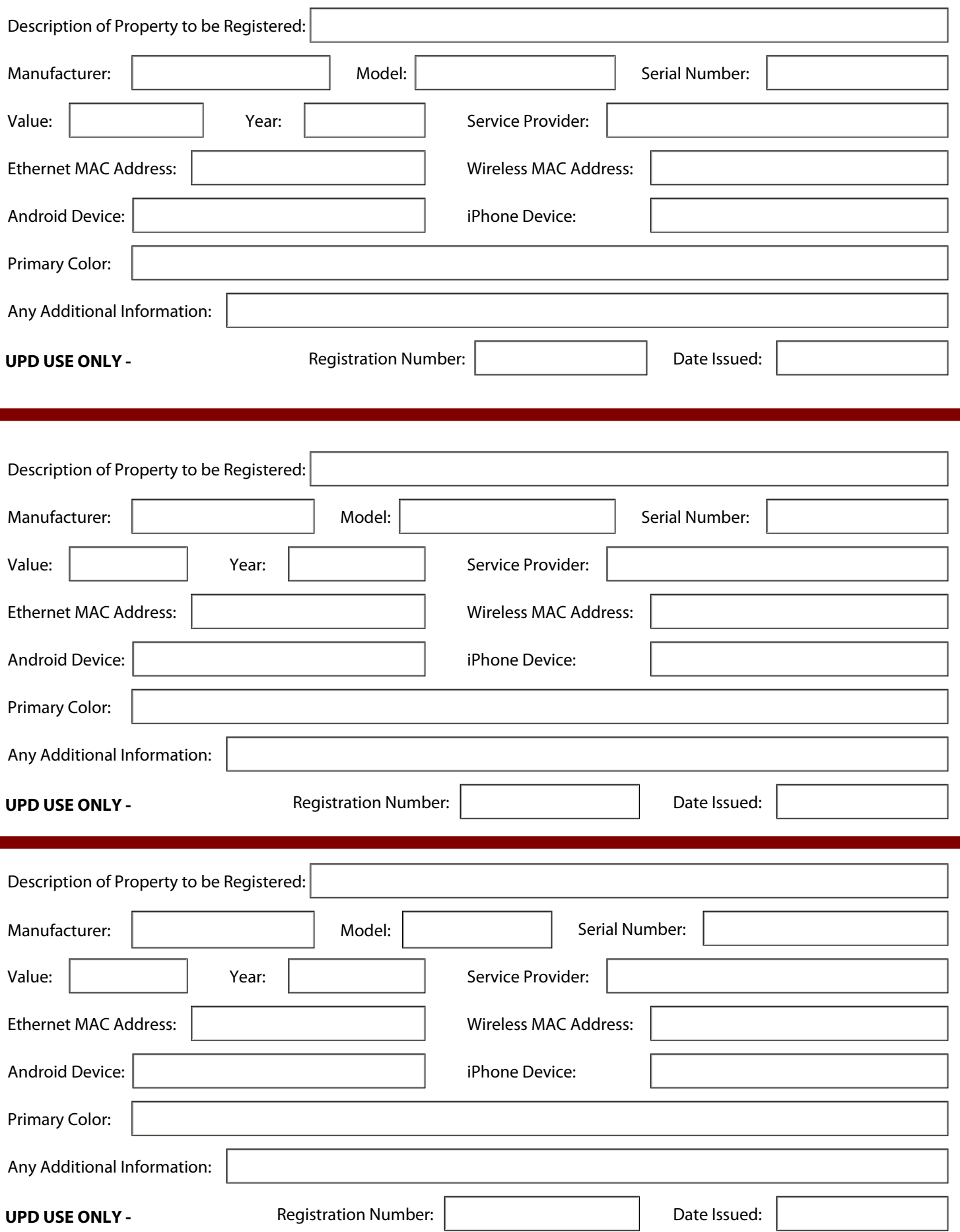

 $\sim 10^{11}$  km s  $^{-1}$ 

**- SEE THE NEXT PAGE FOR INSTRUCTIONS ON WHERE TO FIND YOUR ETHERNET/WIRELESS MAC ADDRESS -**

## **HOW TO FIND YOUR ETHERNET/WIRELESS MAC ADDRESS**

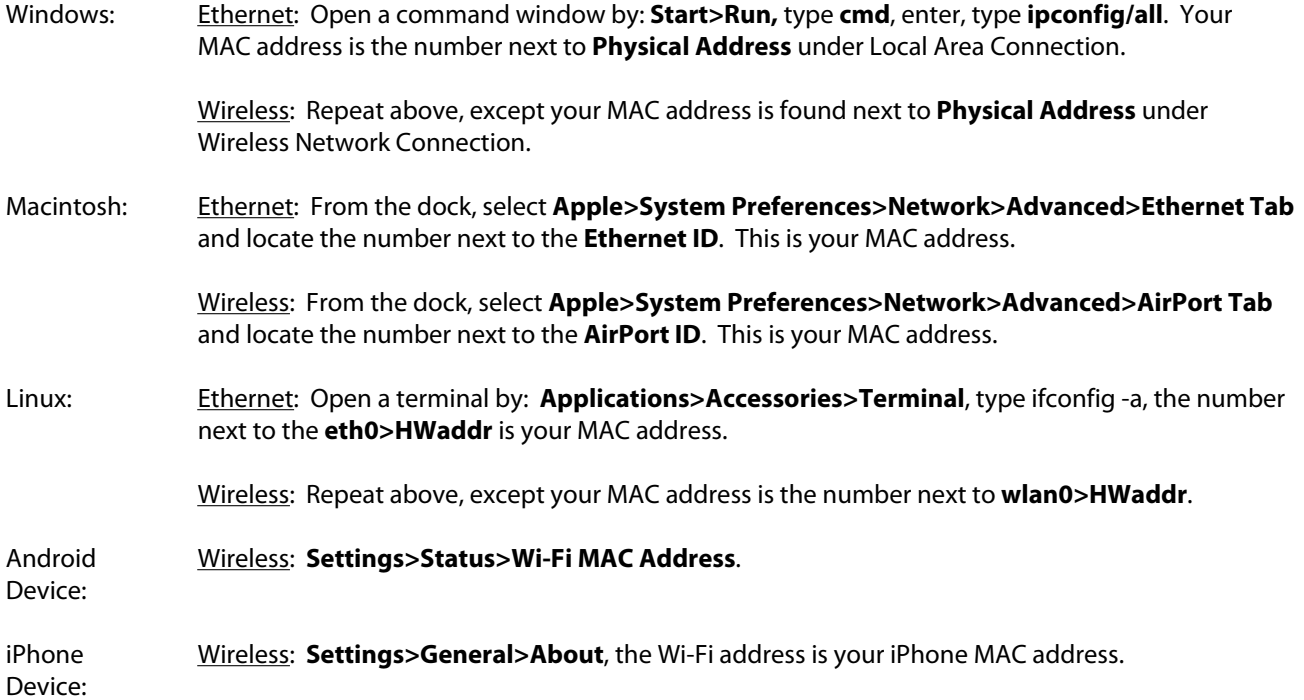